# **Лекция 14. Стековые команды. Процедуры**

Стековые команды

Процессор может обращаться к данным в памяти *без указания их адресов* по принципу LIFO Last Input First Output – «последний записанный считывается первым» Такой способ обращения реализован в стековых командах: PUSH операнд (Запись в стек) POP операнд (Чтение из стека)

Сегмент данных, к которому применяется такой способ обращения, называют «стековым» сегментом данных

### Механизм выполнения стековых команд процессором

- ❑ В командах PUSH/POP адрес не задается!
	- Процессор будет обращаться к памяти по адресу SS: SP
		- SS указатель сегмента стека,
		- SP внутрисегментный адрес последнего записанного в стек значения («вершина стека»)
- ❑ Процессор автоматически изменяет внутрисегментный адрес в регистре SP при выполнении стековых команд
- ❑ Команды PUSH и POP выполняются над словами или двойными словами (не байтами!).

# Механизм выполнения стековой записи: PUSH

❑ Запись в стек (PUSH) процессор ведет в сторону уменьшения внутрисегментных адресов !

- □ Перед записью процессор уменьшает SP на длину записываемого операнда и только затем выполняет запись
- <u> Пример:</u> Пусть, SP = 6 . В регистрах DX = 2053h, EBX = 1F 03 FA 05h. Выполнены команды записи в стек: push dx и push ebx

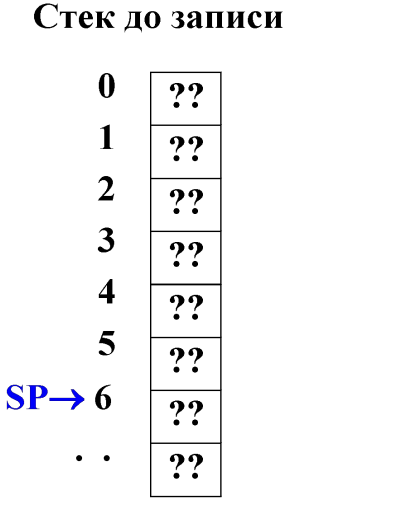

#### После записи

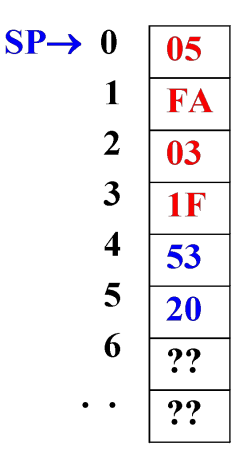

### Механизм выполнения стекового чтения: POP

□ Процессор выполняет чтение из памяти, начиная с адреса SS:SP Затем увеличивает SP на длину прочитанного операнда.

Пример: Пусть SP=0. После выполнения команды POP CX в регистре СХ будет код FA 05

Стек после чтения

 $\bf{0}$  $SP \rightarrow 0$  $0<sub>5</sub>$  $0<sub>5</sub>$ 1 **FA FA**  $SP \rightarrow 2$ 2  $0<sub>3</sub>$  $03$ 3 3  $1F$  $1F$ 4 53 53 5 5 20 20 6 ?? ?? ?? ??

Состояние стека до чтения

### Набор стековых команд в системе команд

- □ POP/PUSH r/m16 ; чтение/запись слов POP/PUSH r/m32 ; чтение/запись двойных слов
- □ PUSH i16 или i32 ; запись непосредственной величины (слово или двойное слово)
- □ PUSHA ; запись в стек всех 16-разр.регистров POPA ; чтение из стека в 16-разр.регистры
- PUSHAD ; запись в стек всех 32-разр. регистров POPAD ; чтение из стека в 32-разр. регистры
- □ Стековыми командами пользуются для быстрого сохранения и последующего восстановления состояния регистров.
- □ Последовательность чтения из стека должна быть обратна последовательности записи !!

Пример:

push bx ; сохранили в стек коды из bx и сх push cx

. . . . .

 pop cx ; прочитали из стека значения обратно в cx и bx pop bx

Нужен ли собственный стековый сегмент в программе?

1) Создавать его не обязательно. Операционная система создает общий стек для использования всеми исполняемыми программами. 2) Если вы хотите создать свой стек (пример создания стека на 10 слов): stg segment stack use16 dw 10 dup (?) stg ends  **. . . . .** cod segment use16 assume cs: cod, ss: stg, **. . .** m1: **. . .** mov ax, stg mov ss, ax

Использование указания stack в директиве segment позволяет не заботиться о занесении в SP адреса «вершины стека». Это сделает ОС при загрузке исполняемого кода в память.

**. . .**

Процедурная передача управления (процедуры)

- □ Это механизм передачи управления с возвратом в точку кодового сегмента, откуда был сделан вызов
- □ Команды процессора:

 САLL адрес процедуры - Вызов процедуры ( внутрисегментный или межсегментный CALL)

RET – Возврат из процедуры

Часто повторяющиеся фрагменты кода можно оформить как процедуру для сокращения объема машинного кода (но не времени его исполнения!)

## Механизм выполнения команд CALL и RET

❑ Внутрисегментный CALL (пример: call met1) Процессор сохраняет в стеке текущее значение IP (адрес следующей за CALL команды):

 $SP \leftarrow SP - 2$ ; SS:SP  $\leftarrow IP$ 

и затем изменяет внутрисегментный адрес в IP, аналогично JMP

❑ Внутрисегментный RET Процессор считывает в IP сохраненный в стеке адрес :  $IP \leftarrow$  SS:SP; SP $\leftarrow$  SP +2

❑ При межсегментном CALL ( пример: call far ptr cs:met2) процессор сохраняет в стеке текущие значения CS и IP.  $SP \leftarrow SP-4$ ;  $SS: SP \leftarrow IP$ ;  $SS: SP+2 \leftarrow CS$ 

При выполнении RET он считывает их в CS и IP из стека

# Описание процедуры для транслятора

 Имя процедуры PROC ; директива транслятора команды процедуры **RFT** Имя процедуры ENDP ; директива транслятора

- □ Процедуры размещают:
- в отдельном кодовом сегменте для доступности другим кодам
- локальную процедуру в текущем кодовом сегменте после последней команды

Параметры для процедуры (входные и/или выходные, если они предусмотрены) передают через регистры или память Адреса памяти в качестве параметров должны задаваться косвенно!

#### Пример:

Структура односегментной программы с внутренней локальной процедурой

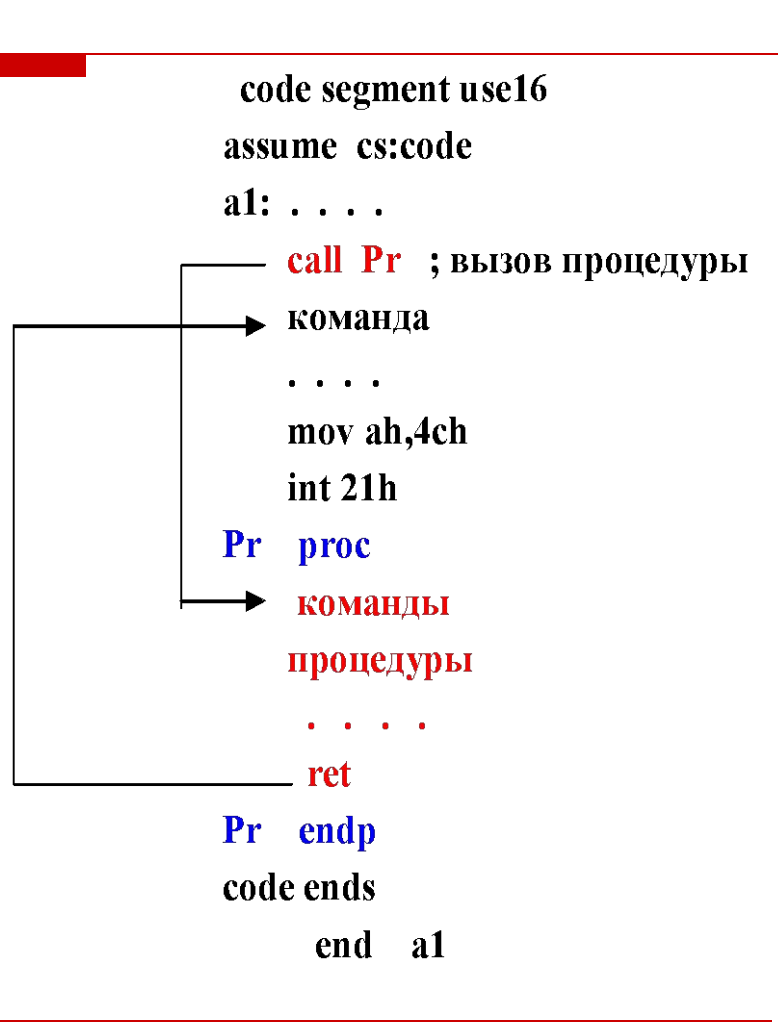

Пример. Создать универсальную процедуру для обнуления любого массива байтов. Входные параметры: адрес массива в памяти и его длина. Использовать ее для обнуления своего массива данных.

### *1. Структура программы*

- Сегмент данных Mydat, указатель на сегмент- ds
- Кодовый сегменте Mycod, указатель на сегмент- сs
- Кодовый сегмент Prcod с процедурой, указатель на сегмент- сs
- 2. *Размещение данных в памяти и регистрах*
- ds:massive адрес моего массива данных, 100 байт
- 3. *Параметры процедуры*

 Входные параметры: DS:SI – адрес массива, СХ – длина массива (в байтах) Выходные параметры: нет

### *4. Алгоритмы основной программы и процедуры*

Алгоритм основной программы: Алгоритм процедуры NUL:

- задание входных параметров  $\overline{\phantom{a}}$  - обнуление массива байтов

для процедуры и ее вызов

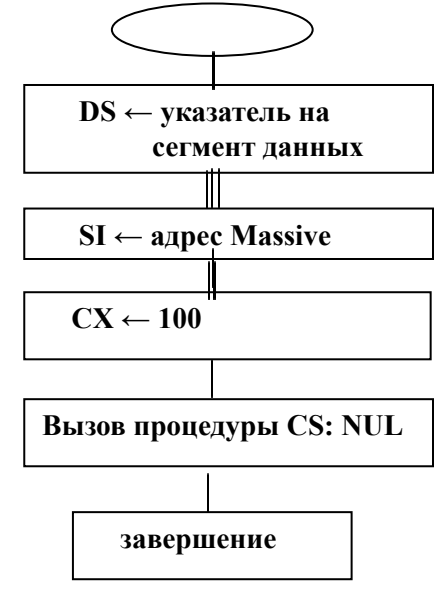

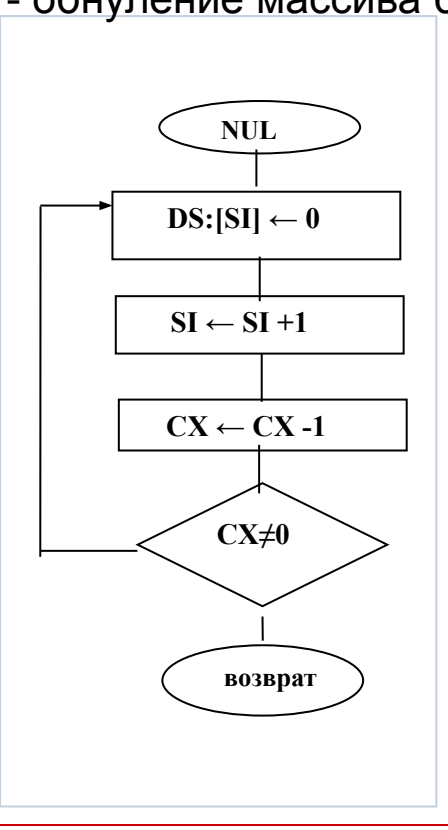

### *5. Исходный текст программы*

.386 Mydat segment use16 massive db 100 dup (0FFh) Mydat ends Mycod segment use16 assume ds:Mydat, cs:Mycod ; загрузка регистра-указателя сегмента данных m1: mov dx, Dseg mov ds, dx lea si, massive mov cx, 100

; выгрузка из памяти mov ah, 4ch int 21h Mycod ends Prcod segment use16 assume cs:Prcod nul proc zer: mov byte ptr ds:[si], 0 inc si loop zero ret nul endp Prcod ends end m1

call far ptr cs:nul